[Curso de Matemáticas de Secundaria](http://pedroreina.net/cms) [Pedro Reina](http://pedroreina.net/) • <http://pedroreina.net/cms>

### Nivel 1 • Geometría • Polígonos • Teoría (02)

## **Notación de los polígonos**

- ✱ Los vértices, como son puntos, se suelen nombrar con letras mayúsculas.
- ✱ El polígono se nombra uniendo los nombres de los vértices consecutivos; el orden en que se colocan los vértices es crucial, pueden nombrarse partiendo de cualquier vértice y en el sentido de las agujas del reloj o al revés, pero siempre hay que nombrar seguidos los vértices consecutivos. Cuando el polígono tiene un número demasiado alto de vértices, no resulta práctico nombrarlo a partir de los vértices; en ese caso, se le puede nombrar con alguna letra.
- ✱ Los lados se suelen nombrar, además del nombre del segmento, con letras minúsculas. Muchas veces no se distingue entre el lado, que es un segmento, y la longitud del lado, que es una magnitud; hay que distinguirlo por el contexto.
- ✱ Los ángulos se pueden nombrar con cualquiera de las notaciones sobre ángulos, la que mejor convenga.
- ✱ Una notación muy habitual, aunque no obligatoria, es nombrar los ángulos con el nombre del vértice con el signo «^» (acento circunflejo) sobre la letra.

# **Ejemplo 1**

En el polígono de la ilustración hemos usado esta notación:

- ✱ Los vértices se llaman A, B, C, D y E.
- ✱ El polígono se llama ABCDE, pero podría nombrarse también AEDCB, BCDEA, BADEC, etc.
- $\star$  Los lados se llaman f=AB, g=BC, h=CD, i=DE y j=EA.
- $\text{\textbf{*}}$  Los ángulos se llaman  $\hat{\text{A}}$ ,  $\hat{\text{B}}$  ,  $\hat{\text{C}}$ ,  $\hat{\text{D}}$  y  $\hat{\text{E}}$ .

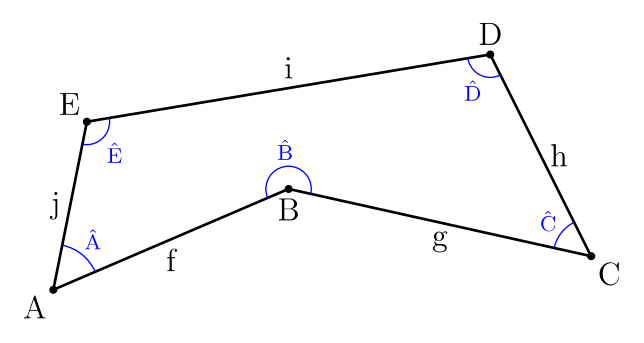

# **Ejemplo 2**

Como el polígono de la ilustración tiene muchos vértices, hemos usado una notación usando subíndices:

- ✱ El polígono se llama P (el nombre está aproximadamente en el centro).
- $\star$  Los vértices se llaman  $V_1$ ,  $V_2$ ,  $V_3$ , etc. (en verde); los lados se llaman  $a_1$ ,  $a_2$ ,  $a_3$ , etc. (en rojo); los ángulos se llaman  $\alpha_1$ ,  $\alpha_2$ ,  $\alpha_3$ , etc (en azul).

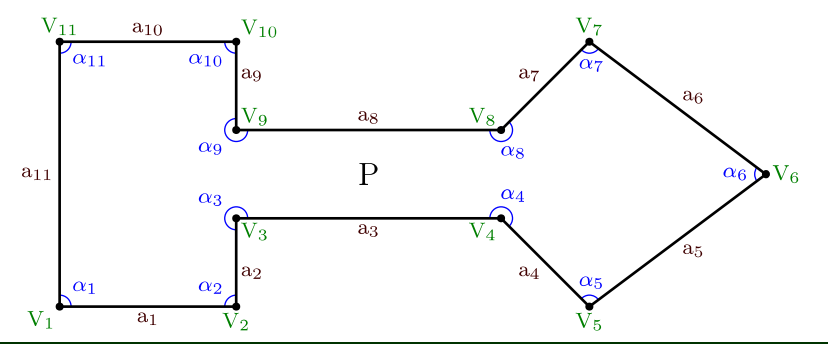